24x7 FREE support@escanav.com http://forums.escanav.com

> **Quick Reference Guide** Home and Small Office Edition

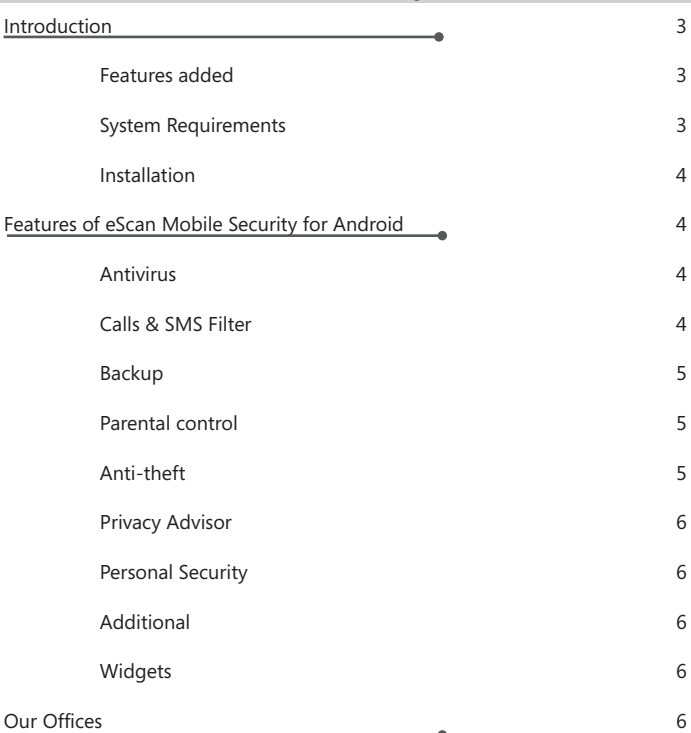

The software described in this guide is furnished under a license agreement and may be used only in accordance with the terms of the agreement.

#### **Document Number:** eANDROID/17/03/2015

#### **Current Software Version:** 5.X

**Copyright Notice:** Copyright © 2015. All rights Reserved.

Any technical documentation that is made available by MicroWorld is the copyrighted work of MicroWorld and is owned by MicroWorld.

**No Warranty:** This technical documentation is being delivered to you AS-IS and MicroWorld makes no warranty as to its accuracy or use. Any use of the technical documentation or the information contained therein is at the risk of the user.

Documentation may include technical or other inaccuracies or typographical errors. MicroWorld reserves the right to make changes without prior notice.

No part of this publication may be copied without the express written permission of MicroWorld.

**Trademarks:** The terms MicroWorld, eScan, MWL and MailScan, the eScan Logo, MailScan Logo and MicroWorld Logo are trademarks of MicroWorld.

Microsoft, MSN, Windows and Windows Vista are trademarks of the Microsoft group of companies. All product names referenced herein are trademarks or registered trademarks of their respective companies. MicroWorld disclaims proprietary interest in the marks and names of others. Although MicroWorld makes every effort to ensure that this information is accurate, MicroWorld will not be liable for any errors or omission of facts contained herein. MicroWorld reserves the right to modify specifications cited in this document without prior notice.

No part of this document may be reproduced or transmitted in any form or by any means, electronic or mechanical, for any purpose, without the express written permission of MicroWorld.

Other product names mentioned in this manual may be trademarks or registered trademarks of their respective companies and are hereby acknowledged.

**Technical Support:** support@escanav.com<br>**Sales:** sales@escanav.com **Printed by:** MicroWorld **Date:** March, 2015

**Sales:** sales@escanav.com **Forums:** http://forums.escanav.com **eScan Wiki: http://www.escanav.com/wiki**<br>**Live Chat: http://www.escanav.com/eng Live Chat:** http://www.escanav.com/english/livechat.asp

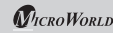

#### **About this Guide**

eScan Mobile Security for Android is a user friendly application that protects your Android device from vulnerable threats such as viruses and other malware. It also includes exclusive features such as call and SMS filtering, Anti- theft and Personal Security.

eScan Mobile Security for Android allows you to trace your device location or raise an alarm in case of loss / theft. The parental control feature provides an extra layer of protection by blocking unwanted applications and unwanted website categories. With all these robust features, eScan Mobile Security for Android will set new standards for protection as well as performance of Android-based devices.

# **With eScan Mobile security you can perform following activities –<br>• The Anti-Virus Scan feature will scan your device on real-time basis an**

- The Anti-Virus Scan feature will scan your device on real-time basis and also scans your
- device on installation of any new application, or on downloading applications. The call and SMS filtering feature will enable you to filter incoming calls and text
- messages. The Backup feature will allow you to take back-up of all your contacts and SMS on to the memory card and secures them in case of virus infections and mobile crashes.
- The Parental Control feature will secure your Android device from any unauthenticated
- access to any applications or category of websites. The Anti-Theft feature will allow you to remotely block your phone, wipe of all personal details, send notification if SIM is changed and also raise a loud alarm on the device in case your device is lost / stolen.

#### **Features added:**

- Anti-Virus
- Call and SMS Filter
- Backup
- Parental Control
- Anti-Theft **(Improved)**
- Privacy Advisor
- Personal Security **(New)**
- Additional
- eScan Widgets **(New)**

#### **System Requirements**

Prior to installation, your device must meet the following criteria:

- **Operating System:** Android 2.2 and above
- **Minimum Disk Space :** 10-15 MB
- **Others:** Internet connection

#### **Installation**

eScan Mobile Security can be installed on to your device by the following methods: Steps to download eScan Mobile security on to your Android device.

- Go to Android play store, search for "**eScan Mobile Security**" and tap on install.
- OR Download the .apk file for eScan Mobile Security for Android from this link
- http://download1.mwti.net/download/escan/android/escantmo.apk. Save this .apk file to your phone memory card or USB drive and tap on the .apk file to install.

#### **Features of eScan Mobile Security for Android**

#### **Anti-Virus**

eScan Anti-Virus scans your device on real-time basis and provides security against malware, Trojans, and other cyber threats to your Android-based Smartphones. It automatically scans all newly downloaded and installed applications on your mobile device, thus keeping your device safe from unwanted infections. Anti-Virus allows automatic and scheduled scanning. It helps you scan the complete device, including all saved files and folders from internal as well as external storage.

- **Scan:** This option will enable you to perform different types of scanning such as full scan, folder scan, and memory scan. Tap an appropriate option, as per your requirement.
- **Update:** This option will allow you to keep your device updated with the latest Anti-Virus signature updates.
- **Settings:** This option will allow you to define the Scan and update settings. It will allow you to schedule a scan as well as an update.

#### **Calls and SMS Filter**

The call and SMS filtering enables you to filter incoming calls and messages. You can specify numbers, phrases, words and keywords that you want to white list and black list. You can manage filtering from the following settings.

- **Mode:** This option will allow you to set the mode to as to disable all filters, Blacklist, Whitelist, or set to Both List.
- **Blacklist:** This option will block all Blacklisted calls and messages to the device. You can also add % wild card character to block calls and SMS from any particular series. This is applicable only if the Call and SMS filter is set to Blacklist or Both Lists.
- **Whitelist:** This will allow all Whitelisted calls and messages to the Device. You can also add % wild card character to allow calls and SMS. This is applicable only if the Call and SMS filter is set to Whitelist or Both Lists.

#### **Backup**

This will allow you to save all the contacts and SMS to a folder on your memory card. In case, any virus infections or if your mobile crashes, all your important contacts and information can be restored. It will also allow you to restore all backed up contacts and SMS from the memory card.

#### **Parental Control**

Parental Control provides an extra layer of protection to your Android Device by blocking unwanted applications. You can also block access to a specific category of websites.

- **Mode:** This option will allow you to set the mode to as to disable all filters, Block Application and Block Websites.
- **Block Application:** This will allow you to block / allow the applications from unauthorized access. It will not allow you to add any third-party browser to the exclusion list, when website blocking mode is selected.
- **Block Websites:** This option will display the list of pre-defined categories of websites that are blocked and will also display the categories of websites that are allowed. Website blocking feature is only supported while using the Standard Android Browser.

#### **Anti-Theft**

The Anti-Theft feature provides security and ensures complete protection to your phone from any unauthorized access in case your Android device is lost or stolen. The Anti-Theft feature comes with options such as Block, Data Wipe, SIM watch, Lock Watch and Scream. These functions can be activated on the device by sending an SMS command to your lost / stolen device.

- **Block:** This option will allow you to block the device remotely by sending an SMS command 'Lock:secret\_code', in case of loss or theft.
- **Data Wipe:** This option will allow you to delete all your personal details and information from the device as soon as it receives an SMS command 'Wipe:secret\_code'.
- **SIM Watch:** This option will allow you to trace the mobile device by sending an SMS and email specifying the details of the new SIM and the location, in case if the SIM has been changed after loss or theft of the device.
- **GPS Find:** This option will allow you locate your device in case of loss or theft on receiving an SMS command 'Locate:secret\_code'. It will allow you to receive the coordinates of the device to the alternate mobile number.
- **Lock Watch:** This option will capture a photo of the current user from the front camera on failing the unlock attempt for more than twice.
- **Scream:** This option will raise a loud alarm on the device on receiving an SMS command 'scream:secret\_code'. You can unblock the device by entering a secret code.

#### **Privacy Advisor**

This option will display the complete list of applications using the device permissions. It will allow you to keep a check on the security level of the application. For example, if you tap '**Your location**' option from the list provided in the **Privacy Advisor** screen, it will display the list of applications that have access to your location.

#### **Personal Security**

This option will protect you and help you to alert someone close to you that you are in an emergency situation and need urgent help. It will send an SOS message along with your device location (Latitude and Longitude).

#### **Additional**

Additional setting consists of the advanced application settings such as changing the secret code, sharing eScan app, enabling and disabling notifications, sound notifications, write logs, clear logs and uninstalling eScan.

#### **Widgets**

It allows quick access to Scan, Update, Call logs, Anti-theft Status and allows you to optimize Device.

#### **Contact Details**

#### **Free Technical Support**

We offer 24x7 FREE Online Technical Support to our customers through e-mail and live chat. We also provide FREE Telephonic Support to our customers during business hours.

#### **Chat Support**

The eScan Technical Support team is available round-the-clock to assist you with your queries. You can contact our support team via chat by visiting http://www.escanav.com and clicking on Live Online Support.

#### **E-mail Support**

We value your suggestions. Please feel free to send your queries, suggestions and comments about our products or this guide to support@escanav.com.

#### **Our Offices**

#### **India:**

MicroWorld Software Services Pvt. Ltd. CIN No.: U72200MH2000PTC127055 Plot No. 80, Road No. 15, MIDC, Marol Andheri (E), Mumbai, India. Tel: +91 22 6772 2900 Fax: +91 22 2830 4750

#### **USA:**

MicroWorld Technologies Inc. 31700 W 13 Mile Rd, Ste 98, Farmington Hills, MI 48334, USA. Tel: +1 248 855 2020 / 2021 Fax: +1 248 855 2024

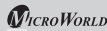

#### **Germany:**

MicroWorld Technologies GmbH Drosselweg 1, 76327 Pfinztal, Germany. Tel: +49 72 40 94 49 0920 Fax: +49 72 40 94 49 0992

#### **Malaysia:**

MicroWorld Technologies Sdn Bhd (722338-A) E-8-6, Megan Avenue 1, 189, Jalan Tun Razak, 50400 Kuala Lumpur, Malaysia. Tel: +603 2333 8909/8910 Fax: +603 2333 8911

#### MicroWorld Technologies South Africa (Pty) Ltd. 376 Oak Avenue, Block B (Entrance at 372 Oak Avenue) Ferndale, Randburg, Gauteng, South Africa. Tel: Local: 08610 eScan (37226), International: +27 11 781 4235 Fax: +086 502 0482

#### **Philippines:**

**South Africa:**

eScan Philippines Unit 5C, Vernida 1 Bldg., 120 Amorsolo St., Legaspi Village, 1229 Makati City, Philippines Tel.: (632) 812-2669/ 812-8447/ 812-8982

#### **Oceania:**

Head Office: eScan Oceania 21 Ashleigh Court, Eatons Hill, Queensland 4037

Sales Office: eScan Oceania 6 Bauer Street, Gatton 4343, Queensland 4343

For sales enquiry, please write to: sales@escanav.com For support enquiry, please write to: support@escanav.com For knowledgebase, please visit: http://forums.escanav.com For Wikipedia/Help, please visit: http://www.escanav.com/wiki

#### **Middle East:**

eScan Middle East Al KHALEEJ Centre, Office 216, Bur Dubai, Dubai, United Arab Emirates  $Tel: +971 4 3515128$ Fax: +971 4 3515129

#### **Russia:**

LLC eScan Radio St. 24 bld. 1, Moscow, 105005, Russian Federation Tel: 8 (800)555-40-08